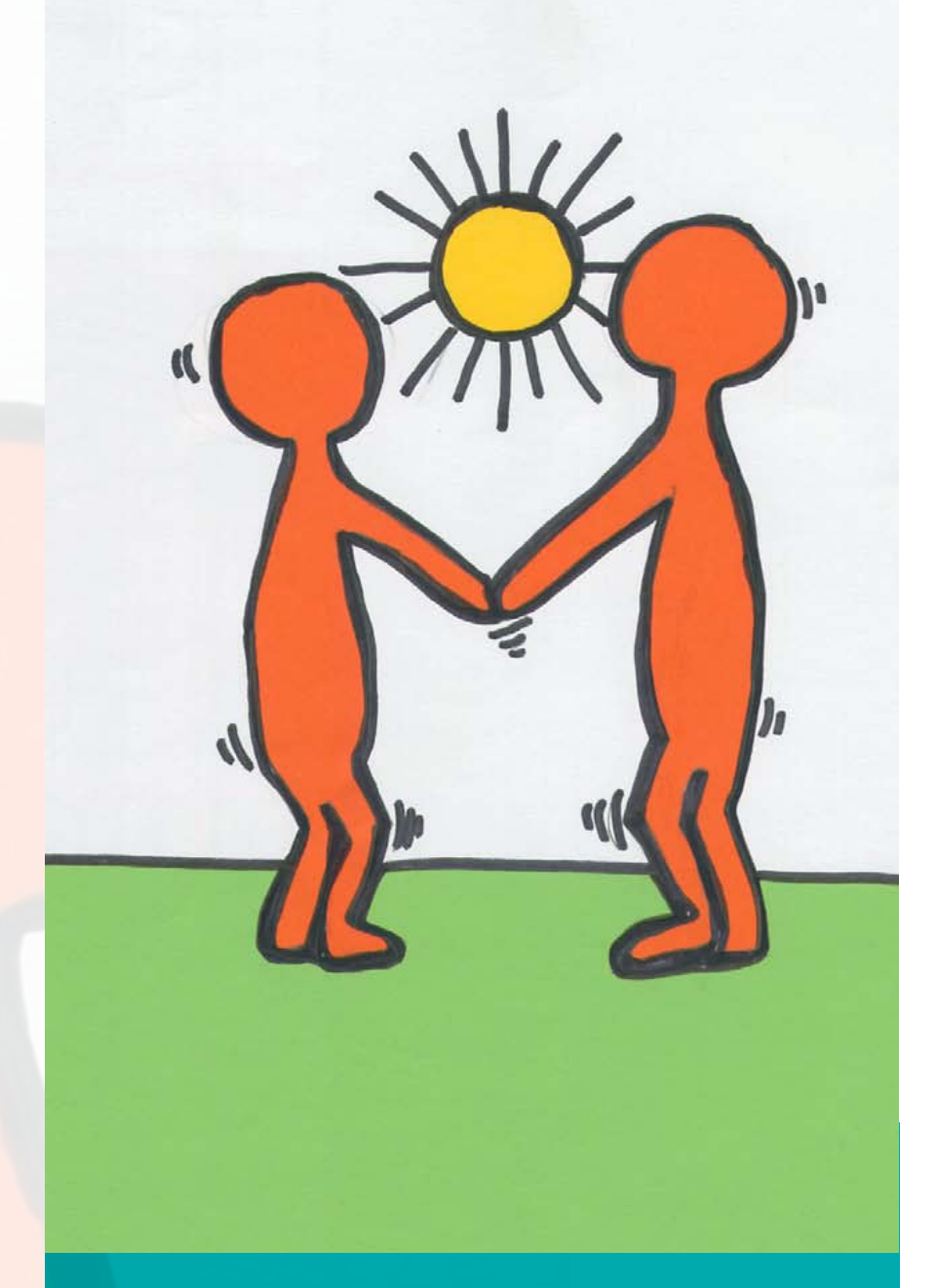

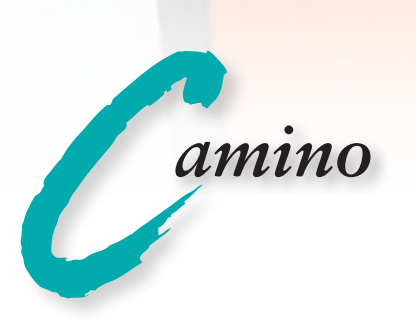

Weiterbildungskonzept für Vermittler/innen und Mediator/innen des Täter-Opfer-Ausgleichs

# Weiterbildungskonzept für Vermittler/innen und Mediator/innen des Täter-Opfer-Ausgleichs

Gabriele Bindel-Kögel/Kari-Maria Karliczek

Berlin 2013

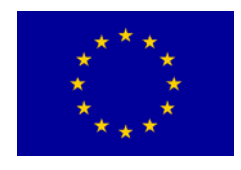

Gefördert durch die Europäische Union im Rahmen des Programms Criminal **Justice** 

#### **Impressum**

Camino – Werkstatt für Fortbildung, Praxisbegleitung und Forschung im sozialen Bereich gGmbH Scharnhorststraße 5 10115 Berlin Telefon (030) 786 29 84 Fax (030) 785 00 91 mail@camino-werkstatt.de www.camino-werkstatt.de

## **Inhalt**

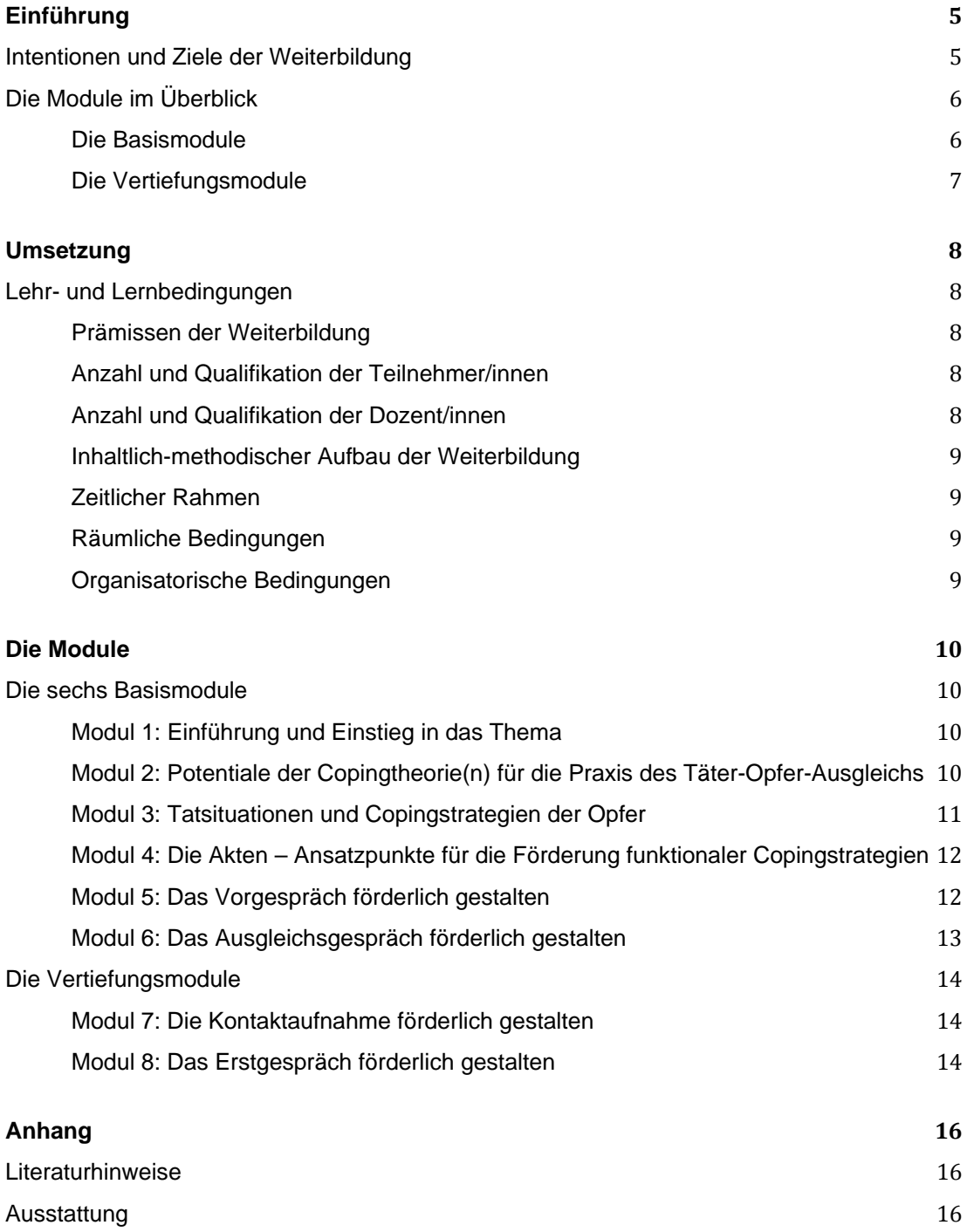

## Einführung

Das folgende Curriculum ist ein Ergebnis des von der Europäischen Union im Rahmen des Programms "Criminal Justice" geförderten Forschungsprojektes "Außergerichtliche Schlichtung als opferstützendes Instrument", das von 2011 bis 2013 in einer Kooperation von Camino – Werkstatt für Fortbildung, Praxisbegleitung und Fortbildung im sozialen Bereich gGmbH – in Berlin und dem Wiener Institut für Rechts- und Kriminalsoziologie (IRKS) durchgeführt wurde. Aus dem Forschungsprojekt ging ein großer Fundus an wertvollem Expertenwissen hervor, der dem Weiterbildungskonzept zugrunde liegt.

Insgesamt wurden im Rahmen des Forschungsprojekts 91 Interviews mit Geschädigten und Vermittler/innen durchgeführt. Deren Verhalten im Ausgleichsgespräch und die Interaktion zwischen Geschädigten und Beschuldigten wurden in 34 teilnehmenden Beobachtungen erfasst. Sowohl die Aussagen der Geschädigten über die Wirkung und Bewältigung ihrer Viktimisierung als auch die der Vermittler/innen über ihre Strategien zur Bestärkung der Opfer lieferten wichtige Erkenntnisse für die Entwicklung des vorliegenden Konzepts.

## Intentionen und Ziele der Weiterbildung

Das Weiterbildungskonzept bezieht sich auf die Planung und Durchführung eines persönlichen Ausgleichsgesprächs der Parteien, das im klassischen Setting unter Anwesenheit einer Vermittlerin bzw. eines Vermittlers stattfindet. Dabei geht es um Opfer von Gewaltdelikten, da hier besondere Bewältigungsanforderungen bestehen können, die in der Praxis zu beachten sind. Ausgenommen sind allerdings Fälle von Gewaltdelikten innerhalb der Familie und unter (Ehe-)Paaren, da hier spezielle Dynamiken entstehen, die gesondert behandelt werden sollten.

Bei der Durchführung eines Täter-Opfer-Ausgleichs ergeben sich vielfältige Möglichkeiten, Opfer entsprechend ihrer Interessen und Bedürfnisse anzusprechen, zu begleiten und sie in ihren individuellen Bewältigungsprozessen und konkret in der Ausbildung funktionaler Copingstrategien zu fördern. Intention der Weiterbildung ist es, Vermittler/innen und Mediator/innen des Täter-Opfer-Ausgleichs für die Anliegen und Interessen der Opfer von Gewalttaten verstärkt zu sensibilisieren und darin weiterzuqualifizieren, ihr Wissen und ihre Kompetenzen im Spezialgebiet "Opfer und ihre Copingstrategien fördern" zu vertiefen. Daraus ergeben sich konkrete Zielsetzungen, die in den Weiterbildungsmodulen inhaltlich-methodisch umgesetzt werden. Es gibt sechs Basismodule und ergänzend zwei Vertiefungsmodule.

## Die Module im Überblick

## Die Basismodule

### Modul 1: Einführung und Einstieg in das Thema

Zielsetzung des Moduls 1 ist es, einen inhaltlichen Einstieg in das Thema zu geben, indem Forschungsergebnisse präsentiert werden und ein Bezug zu den Praxiserfahrungen der Teilnehmer/innen hergestellt wird. Die Teilnehmer/innen lernen sich kennen, sie bringen ihre Erwartungen ein und erhalten einen Überblick über Inhalte und Methoden der Weiterbildung.

Modul 2: Potentiale der Copingtheorie(n) für die Praxis des Täter-Opfer-Ausgleichs

Zielsetzung des Moduls 2 ist es, dass die Teilnehmer/innen Wissen über die zentralen Aussagen der Copingtheorie(n) erwerben. Dabei handelt es sich nicht um umfangreiches Theoriewissen, sondern um ausgewähltes und gebündeltes Wissen darüber, wie aus Sicht von Stressforscher/innen Bewältigungs- oder Copingprozesse in Folge von Stresssituationen ablaufen und wie Copingprozesse in der Praxis positiv beeinflusst werden können.

Modul 3: Tatsituation und Copingstrategien der Opfer

Zielsetzung des Moduls 3 ist es, dass die Teilnehmer/innen verschiedene Tatsituationen kennenlernen, die sich typisieren lassen. Die unterschiedlichen Tatsituationen bringen besondere Bewältigungsanforderungen oder Copingprozesse der Opfer mit sich und können bestimmte typische Erwartungen an den Täter-Opfer-Ausgleich hervorrufen.

Modul 4: Die Akten – Ansatzpunkte für die Förderung funktionaler Copingstrategien

Zielsetzung des Moduls 4 ist es, dass die Teilnehmer/innen vor dem Hintergrund des bisher erworbenen Wissens die Akteninformationen wahrnehmen und danach bewerten, welche Hinweise sie auf mögliche Erwartungen der Opfer geben. Dabei werden auch die Erwartungen der Vermittler/innen in Bezug auf die Wahrnehmung von Opferinteressen thematisiert.

Modul 5: Das Vorgespräch förderlich gestalten

Zielsetzung des Moduls 5 ist es, dass die Teilnehmer/innen Informationen darüber erhalten, wie das Vorgespräch zu gestalten ist, damit die Opfer in ihren persönlichen Interessen bestärkt werden und in der Lage sind, das Ausgleichsgespräch optimal für sich zu nutzen. Dabei wird besonders auf das Erkennen und die Reduzierung extrinsischer Motive geachtet.

Modul 6: Das Ausgleichsgespräch förderlich gestalten

Zielsetzung des Moduls 6 ist es, typische Abläufe des Ausgleichsgesprächs, die durch die Tatsituation und die Interessen der Opfer und Täter/innen geprägt sind, zu thematisieren.

Problematischen Entwicklungen kann mit entsprechend förderlichen Verhaltenskonzepten begegnet werden.

## Die Vertiefungsmodule

Modul 7: Die Kontaktaufnahme förderlich gestalten

Zielsetzung des Moduls 7 ist es, dass die Teilnehmer/innen vor dem Hintergrund des erworbenen Wissens erkennen, welche Motive der Opfer Vorrang haben und wie diese Motive bei der Gestaltung der schriftlichen Kontaktaufnahme besondere Berücksichtigung finden können.

Modul 8: Das Erstgespräch förderlich gestalten

Zielsetzung des Moduls 8 ist es, dass die Teilnehmer/innen bei der persönlichen Kontaktaufnahme mit den Opfern ungünstige Drucksituationen vermeiden und funktionale Copingstrategien der Opfer erkennen, aufgreifen und fördern.

## Umsetzung

## Lehr- und Lernbedingungen

#### Prämissen der Weiterbildung

Die Weiterbildung folgt dem Prinzip des "lebendigen Lernens" (Arnold u.a. 1999, 125 ff.), das als eigeninitiativ und handlungsorientiert charakterisiert werden kann. Die Teilnehmer/innen sollen ihre Fragestellungen einbringen und das "Neue" mit den "mitgebrachten" Fragen sowie mit ihrer Expertise verbinden können. Es geht um ein Arrangement von Lernsituationen für das Selbstlernen der Teilnehmer/innen, das auf deren Erfahrungswissen im Arbeitsfeld des Täter-Opfer-Ausgleichs setzt und von dem die Gruppe profitieren kann. Vor diesem Hintergrund werden vor allem Methoden verwandt, die den Teilnehmer/innen Raum für Eigeninitiative geben. Dazu gehören z.B. Gruppendiskussion, Kleingruppenarbeit, Präsentation der Ergebnisse im Plenum, Kartenabfragen, Feedbackschleifen, Arbeit mit Bild-Metaphern oder Rollenspiele. Unter lerntheoretischen Gesichtspunkten wechseln sich die Methoden ab, um den Prozess lebendig zu halten. Bei den Arbeitsformen wird eine Balance zwischen offenen und strukturierten Arbeitsformen angestrebt. Impulsreferate werden eingesetzt, um theoretisches Material gut strukturiert und mit Anregungen versehen einzubringen.

## Anzahl und Qualifikation der Teilnehmer/innen

Es können zwischen zwölf und 20 Vermittler/innen bzw. Mediator/innen teilnehmen, die den Täter-Opfer-Ausgleich praktizieren, oder solche, die sich in Ausbildung zum/zur "Mediator/in im Strafrecht" befinden.

## Anzahl und Qualifikation der Dozent/innen

Die Weiterbildung wird von ein bis zwei Dozent/innen durchgeführt. Dabei handelt es sich um Sozialwissenschaftler/innen, die mit den Ergebnissen der Europastudie "Täter-Opfer-Ausgleich als opferstützendes Instrument" vertraut sind und über Qualifikationen im Bereich der Erwachsenenbildung verfügen.

## Inhaltlich-methodischer Aufbau der Weiterbildung

Die Weiterbildung umfasst sechs Module mit jeweils mehreren Lerneinheiten, die inhaltlich ineinander greifen. Zwei weitere Vertiefungsmodule können zusätzlich angeboten werden. Die Module werden mit den jeweiligen Lerneinheiten auf den nächsten Seiten vorgestellt.

## Zeitlicher Rahmen

Die Weiterbildung findet an drei Tagen à sechs Stunden statt. Die beiden Ergänzungsmodule umfassen einen Tag à sechs Stunden.

## Räumliche Bedingungen

Benötigt werden ein Raum für ca. 20 Personen und drei Räume für Kleingruppen.

## Organisatorische Bedingungen

Camino gGmbH bietet die Weiterbildung an. Sie kann als Indoor-Veranstaltung bei einem Träger durchgeführt oder z.B. von einer Landesarbeitsgemeinschaft Täter-Opfer-Ausgleich beauftragt werden.

## Die Module

## Die sechs Basismodule

#### Modul 1: Einführung und Einstieg in das Thema

**Lerneinheit 1:** Partner-Interview und Vorstellung im Plenum (60 Minuten)

Es interviewen sich zwei Teilnehmer/innen, die sich noch nicht kennen, nach folgenden Fragestellungen: Berufstätigkeit, Erfahrung mit dem Täter-Opfer-Ausgleich, Erwartungen an die Weiterbildung. Jede/r Teilnehmer/in erhält fünf Minuten, den/die Interviewte/n vorzustellen, diese/r ergänzt.

**Lerneinheit 2:** Kartenabfrage und Input Forschungsergebnisse (90 Minuten)

Die Teilnehmer/innen beantworten auf verschiedenfarbigen Karten die Fragen: Welche Interessen und Bedürfnisse haben Opfer schwerwiegender Straftaten? Was kann der Täter-Opfer-Ausgleich ihnen bieten? Was kann er ihnen nicht bieten? Die Karten werden sortiert an vorbereitete Pinnwände gehängt, die Erfahrungen werden zusammengefasst. Dazu werden erste Forschungsergebnisse zu den Fragestellungen als Input eingebracht.

Lerneinheit 3: Einführung "Ziele, Inhalte und Methoden der Weiterbildung" (30 Minuten)

Da im Vorfeld die Lerninteressen und das Know-How abgefragt wurden, kann das Angebot der Weiterbildung mit Bezug auf die Interessen der Teilnehmer/innen vorgetragen werden. Gleichzeitig können ggf. falsche Erwartungen korrigiert werden.

## Modul 2: Potentiale der Copingtheorie(n) für die Praxis des Täter-Opfer-**Ausgleichs**

**Lerneinheit 1:** Impulsreferat zu "Copingtheorien" und Nachfragen (30 Minuten)

Es werden zentrale Theorien und Aussagen zusammengefasst, Wirkungskreise kommentiert, es wird auf Formen des Coping – kognitiv, emotional, instrumentell – eingegangen und auf die Unterscheidung funktionaler und dysfunktionaler Copingstrategien.

**Lerneinheit 2:** Textarbeit in drei bis vier Kleingruppen (45 Minuten)

Jede Gruppe erhält ein bis zwei maßgebliche kurze Texte/Aufsätze zum Thema "Coping". Die Kleingruppe hat die Aufgabe, mit Blick auf den Täter-Opfer-Ausgleich zentrale Aussagen herauszuarbeiten.

*Lerneinheit 3:* Vorstellung und Diskussion der Ergebnisse im Plenum (45 Minuten)

Jede Gruppe stellt ihre Ergebnisse in fünf Minuten auf einem Flipchart vor. Diskussion: Was bringen die Erkenntnisse aus Copingtheorien für die Arbeit mit Opfern im Rahmen des Täter-Opfer-Ausgleichs?

*Lerneinheit 4:* Kartenabfrage und Zusammenfassung der Ergebnisse (45 Minuten)

Die Teilnehmer/innen schreiben in Rangfolge auf verschiedenfarbige Karten Stichpunkte: Was bringt die Perspektive der Copingtheorie für den Täter-Opfer-Ausgleich? Auf gesonderter Karte werden Grenzen und Stolpersteine der Copingtheorie stichwortartig skizziert.

*Lerneinheit 5:* Feedbackrunde – Was hat das heute gebracht? Welche Fragen nehmen wir mit? (15 Minuten)

## Modul 3: Tatsituationen und Copingstrategien der Opfer

**Lerneinheit 1:** Impulsreferat zu "Idealtypen Tatsituation" und Nachfragen (45 Minuten)

Motive von Opfern werden kurz thematisiert. Anschließend werden die Ergebnisse des Forschungsprojektes "Täter-Opfer-Ausgleich als opferstützendes Instrument" vorgestellt und diskutiert.

#### **Lerneinheit 2:** Fallarbeit in drei bis vier Kleingruppen (45 Minuten)

Jede Kleingruppe erhält vier vorbereitete Fallgeschichten (je eine Seite) zu je einem Tatsituationstyp. Aufgabe der Kleingruppe ist es, Verbindungen zwischen Tatsituation, Motivation und erkennbaren Copingstrategien der Opfer herauszuarbeiten.

#### *Lerneinheit 3:* Vorstellen einer Tatsituation pro Kleingruppe (45 Minuten)

Die Vorstellung der Ergebnisse der Kleingruppe im Plenum erfolgt in je zehn Minuten auf Flip Chart und kann mit Hilfe von Bildern als Metaphern ergänzt werden. Die Darstellung wird von den anderen Teilnehmer/innen im Plenum ergänzt.

#### *Lerneinheit 4:* Kartenabfrage und Zusammenfassung im Plenum (45 Minuten)

Welche Schlussfolgerungen können aus den Fallgeschichten für die Durchführung eines Täter-Opfer-Ausgleichs gezogen werden? Bei der moderierenden Zusammenstellung der Karten wird gemeinsam sortiert nach der Frage: Deuten sich bei den Schlussfolgerungen Hinweise auf die Phasen des Täter-Opfer-Ausgleichs an? Die Karten werden an vier vorbereitete Pinnwände gehängt, die die jeweiligen Phasen präsentieren.

Modul 4: Die Akten – Ansatzpunkte für die Förderung funktionaler Copingstrategien

#### *Lerneinheit 1:* Fallarbeit in drei bis vier Kleingruppen (45 Minuten)

Es werden vier unterschiedliche pseudonymisierte Akten in die Kleingruppen gegeben. Hinweise auf Copingstrategien der Opfer bzw. deren Erwartungen an den Täter-Opfer-Ausgleich sollen herausgefiltert werden. Sortiert wird nach den Fragen: copingförderliches/hinderliches Vermittlerverhalten in Bezug auf Kontaktaufnahme, Erst-/Vor- und Ausgleichsgespräch.

*Lerneinheit 2:* Vorstellen der Hinweise jeder Kleingruppe (45 Minuten)

Bei der je zehnminütigen Vorstellung im Plenum wird besonderer Wert auf Handlungskonsequenzen für die Vermittler/innen in den verschiedenen Phasen gelegt.

Lerneinheit 3: Impulsreferat "Selbstverständnis und Opferinteressen" (30 Minuten)

Ergebnisse des Forschungsprojektes "Täter-Opfer-Ausgleich als opferstützendes Instrument" zu Barrieren in der Wahrnehmung/Unterstützung bestimmter Opferinteressen durch Vermittler/innen werden vorgestellt und im Plenum diskutiert.

*Lerneinheit 4:* Kartenabfrage – Zusammenfassung im Plenum (60 Minuten)

Welche Verhaltensweisen von Opfern irritieren mich und welche Handlungsweisen, die copingförderlich wären, fallen mir leicht bzw. schwer? Karten werden an zwei vorbereitete Pinnwände gehängt.

## Modul 5: Das Vorgespräch förderlich gestalten

*Lerneinheit 1:* Kartenabfrage: Was lernen Vermittler/innen aus dem Vorgespräch? (30 Minuten)

Welche Fragen sollten geklärt werden, damit Vermittler/innen das Ausgleichsgespräch copingförderlich gestalten können. Die Karten werden nach Schwerpunkten sortiert.

*Lerneinheit 2:* Zwischen Wut, Angst und Resignation – Kleingruppenarbeit (60 Minuten)

Drei bis vier Kleingruppen analysieren pseudonymisierte Interviewausschnitte über Gefühle bzgl. der Begegnung mit dem/der Beschuldigten aus Sicht der Opfer und über berichtete Handlungsweisen von Vermittler/innen nach Möglichkeiten, wie Vermittler/innen das Vorgespräch copingförderlich gestalten können.

**Lerneinheit 3:** Jede Kleingruppe stellt im Plenum ihre Ergebnisse dar (45 Minuten)

Die Vorstellung der Ergebnisse der Kleingruppe erfolgt je zehn Minuten auf Flip Chart und kann mit Hilfe von Bildern als Metaphern ergänzt werden. Die Darstellung wird von den anderen Teilnehmer/innen im Plenum ergänzt.

#### **Lerneinheit 4:** Brainstorming "zwischen Zwängen und Motiven – was tun?" (45 Minuten)

Erstes Brainstorming mit der Frage: Welche Bedingungen im Umfeld des Opfers fördern die extrinsischen Motive? Problematische Bedingungen werden mit Karten an die Wand gepinnt und nach Schwerpunkten sortiert. Zweites Brainstorming: Was kann getan werden, um fremdgesteuerte in Richtung selbstgesteuerter Motivation zu beeinflussen?

## Modul 6: Das Ausgleichsgespräch förderlich gestalten

*Lerneinheit 1:* Planung von Rollenspielen zum Ausgleichsgespräch (30 Minuten)

Eine Kleingruppe bereitet sich aus Perspektive der Vermittler/innen auf ein Ausgleichsgespräch vor. Vorgabe: Zwei Interaktionssituationen. Zwei Spieler/innen werden ausgewählt und instruiert.

Eine Kleingruppe bereitet sich aus Perspektive der Geschädigten auf ein Ausgleichsgespräch vor. Vorgabe: Zwei Interaktionssituationen. Zwei Spieler/innen werden ausgewählt und instruiert.

Eine Kleingruppe bereitet sich aus Perspektive der Beschuldigten auf ein Ausgleichsgespräch vor. Vorgabe: Zwei Interaktionssituationen. Zwei Spieler/innen werden ausgewählt und instruiert.

Eine Kleingruppe stellt die Beobachter/innen und bereitet sich vor: Welches Verhalten der Akteure soll beobachtet werden, wie soll es bewertet werden?

#### *Lerneinheit 2:* Durchführung von zwei Rollenspielen: Ausgleichsgespräch (45 Minuten)

Die beiden Rollenspiele werden je 15 bis 20 Minuten lang durchgeführt. Eine Kommentierung und Bewertung der Interaktionen erfolgt erst, nachdem das zweite Rollenspiel abgeschlossen ist.

**Lerneinheit 4:** Auswertung der Rollenspiele im Plenum (45 Minuten)

Geschädigte, Beschuldigte und Vermittler/innen kommen in dieser Reihenfolge zu Wort. Danach kommen die Beobachter/innen zu Wort. Zentrale Bewertungen werden auf Karten fixiert an Pinnwände gehängt.

*Lerneinheit 5:* Abschluss- und Feedbackrunde im Plenum (60 Minuten)

Was hat die Weiterbildung persönlich gebracht, was kann künftig verbessert werden? Der Bewertungsbogen zur Weiterbildung wird anonym ausgefüllt und abgegeben.

## Die Vertiefungsmodule

## Modul 7: Die Kontaktaufnahme förderlich gestalten

**Lerneinheit 1:** Arbeit im Plenum zur Gestaltung des Anschreibens (60 Minuten)

Teilnehmer/innen stellen im Plenum exemplarisch Anschreiben vor, die aus ihrer Praxis stammen und die sie für besonders schlecht oder für besonders ansprechend halten. Weitere Beispiele werden von den Dozent/innen aus dem Forschungsprojekt eingebracht.

*Lerneinheit 2:* Drei bis vier Kleingruppen formulieren ein individuelles Anschreiben (45 Minuten)

Material dazu bieten die in Modul 4 bearbeiteten pseudonymisierten Akten und bisher erarbeiteten Kenntnisse über Opferinteressen.

Lerneinheit 3: Jede Kleingruppe stellt im Plenum ein "ideales" Anschreiben vor (45 Minuten)

Bei der je fünfminütigen Vorstellung wird besonderer Wert auf Begründung der Inhalte und mögliche Wirkungen gelegt. Diskussion im Plenum.

**Lerneinheit 4:** Impulsreferat: "Was alles getan wird, um Opfer zu motivieren" (30 Minuten)

Ergebnisse des Forschungsprojektes "Täter-Opfer-Ausgleich als opferstützendes Instrument" zur Gestaltung der Anbahnungsphase werden referiert und diskutiert.

#### Modul 8: Das Erstgespräch förderlich gestalten

*Lerneinheit 1:* Brainstorming: Die copingförderliche Kontaktaufnahme (15 Minuten)

Kurzer Durchlauf als "Warm up": Was ist bei der Kontaktaufnahme zu beachten? Kernaussagen zu Stolpersteinen und zu förderlichen Verhaltensweisen werden gesammelt.

**Lerneinheit 2:** Planung von Rollenspielen "Ersttelefonat mit Opfern" (30 Minuten)

Eine Kleingruppe bereitet sich aus Perspektive der Vermittler/innen auf ein Telefonat mit Opfern vor. Es werden drei unterschiedliche Tatsituationen/Fälle vorgegeben. Es werden miserable und vorbildliche Situationen geplant. Drei Spieler/innen werden ausgewählt und instruiert.

Eine Kleingruppe bereitet sich aus Perspektive der Geschädigten auf ein Telefonat mit den Vermittler/innen vor. Es werden drei unterschiedliche Tatsituationen/Fälle vorgegeben. Drei Spieler/innen werden ausgewählt und instruiert.

Eine Kleingruppe bereitet sich als Beobachter/innen auf die vier Rollenspiele vor: Welches Verhalten der Akteure soll beobachtet werden, wie soll es bewertet werden?

#### *Lerneinheit 3:* Durchführung von 3 Rollenspielen: Telefonat mit Opfern (45 Minuten)

Zwischen den Spieler/innen ist eine Stellwand aufgebaut, die Beobachter/innen sehen beide und protokollieren ihre Beobachtungen nach vorgegebenen Kriterien. Die drei Rollenspiele werden je 15 Minuten lang durchgeführt. Eine Kommentierung und Bewertung der Interaktionen erfolgt erst, nachdem das zweite Rollenspiel abgeschlossen ist.

#### **Lerneinheit 4:** Auswertung im Plenum (45 Minuten)

Geschädigte und Vermittler/innen kommen in dieser Reihenfolge zu Wort. Danach kommen die Beobachter/innen zu Wort. Zentrale Bewertungen werden auf Karten fixiert an Pinnwände gehängt.

#### *Lerneinheit 5:* Abschluss- und Feedbackrunde im Plenum (45 Minuten)

Was hat die Weiterbildung persönlich gebracht, was kann künftig verbessert werden?

## Anhang

## Literaturhinweise

Arnold, Rolf/Krämer-Stürzl, Antje/Siebert, Horst: Dozentenleitfaden. Berlin 1999

Knoll, Jörg: Kurs- und Seminarmethoden. Weinheim/Basel 1992

Peyer, Ann/Künzli, Rudolf: Metaphern in der Didaktik. In: Zeitschrift für Pädagogik. 45. Jg., H. 2, 1999

Siebert, Horst: Konstruktivistisch lehren und lernen. Augsburg 2008

## Ausstattung

Medienkoffer, Pinnwände, Flip Charts, Beamer, Notebook, Bilder für Metaphern-Spiel